# *Docker Support - Refactor #863*

Refactor # 765 (CLOSED - WONTFIX): Convert Pulp to use MongoEngine

## *Convert pulp\_docker to use MongoEngine models for units*

04/10/2015 05:32 PM - bcourt

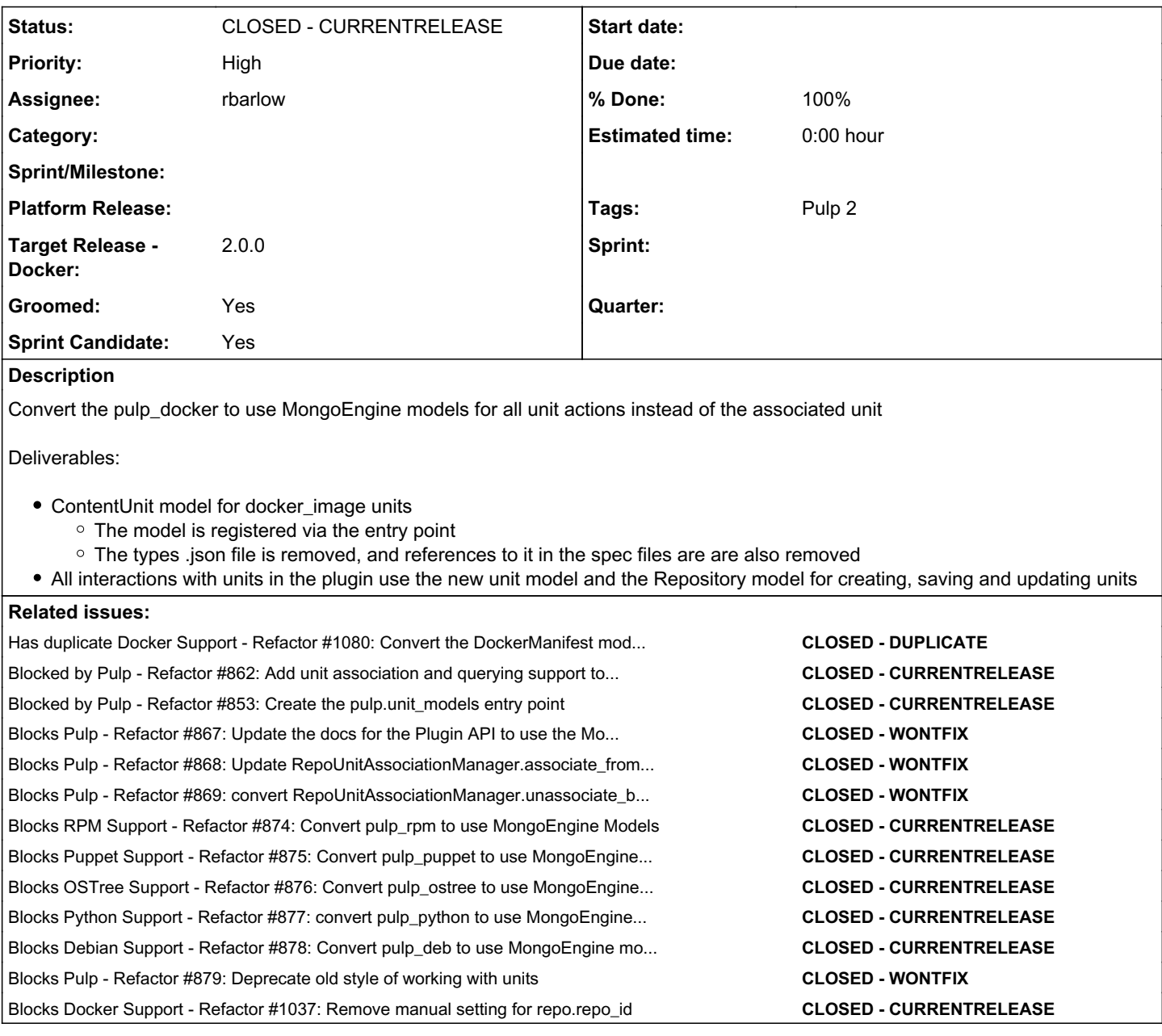

## *Associated revisions*

## *Revision 89b89359 - 11/30/2015 05:08 PM - rbarlow*

Allow developers to override the GetLocalUnitsStep's available\_units.

Some types are a mixture of Units and Metadata, and need to be treated separately. The GetLocalUnitsStep did not allow developers to specify what data structure would contain the iterable of available Units. This commit adds the ability for developers to give a pointer to that data structure while maintaining the previous behavior if it is not specified for backwards compatibility.

This is needed for the Docker plugin Mongoengine conversion as it reduces the number of steps that are needed in its importer's code.

<https://pulp.plan.io/issues/863>

re #863

## *Revision 89b89359 - 11/30/2015 05:08 PM - rbarlow*

Allow developers to override the GetLocalUnitsStep's available\_units.

Some types are a mixture of Units and Metadata, and need to be treated separately. The GetLocalUnitsStep did not allow developers to specify what data structure would contain the iterable of available Units. This commit adds the ability for developers to give a pointer to that data structure while maintaining the previous behavior if it is not specified for backwards compatibility.

This is needed for the Docker plugin Mongoengine conversion as it reduces the number of steps that are needed in its importer's code.

<https://pulp.plan.io/issues/863>

re #863

### *Revision 0b218b99 - 12/10/2015 09:26 PM - rbarlow*

Convert the plugin to use mongoengine models.

### <https://pulp.plan.io/issues/863>

closes #863

#### *Revision 0b218b99 - 12/10/2015 09:26 PM - rbarlow*

Convert the plugin to use mongoengine models.

<https://pulp.plan.io/issues/863>

closes #863

#### *Revision 0b218b99 - 12/10/2015 09:26 PM - rbarlow*

Convert the plugin to use mongoengine models.

<https://pulp.plan.io/issues/863>

closes #863

### *Revision 0b218b99 - 12/10/2015 09:26 PM - rbarlow*

Convert the plugin to use mongoengine models.

<https://pulp.plan.io/issues/863>

closes #863

### *History*

## *#1 - 04/10/2015 05:32 PM - bcourt*

*- Blocked by Refactor #861: Convert usage of pulp.plugins.model.Repository to the MongoEngine Model added*

### *#2 - 04/10/2015 05:33 PM - bcourt*

*- Blocks Refactor #862: Add unit association and querying support to the Repository model added*

### *#3 - 04/10/2015 05:33 PM - bcourt*

*- Blocks deleted (Refactor #862: Add unit association and querying support to the Repository model)*

#### *#4 - 04/10/2015 05:34 PM - bcourt*

*- Blocked by Refactor #862: Add unit association and querying support to the Repository model added*

### *#5 - 04/10/2015 05:34 PM - bcourt*

*- Blocked by deleted (Refactor #861: Convert usage of pulp.plugins.model.Repository to the MongoEngine Model)*

### *#6 - 04/10/2015 05:34 PM - bcourt*

*- Blocked by Refactor #853: Create the pulp.unit\_models entry point added*

#### *#7 - 04/10/2015 05:57 PM - bcourt*

*- Blocks Refactor #867: Update the docs for the Plugin API to use the MongoEngine models added*

## *#8 - 04/10/2015 06:00 PM - bcourt*

*- Blocks Refactor #868: Update RepoUnitAssociationManager.associate\_from\_repo to use MongoEngine models when possible added*

### *#9 - 04/10/2015 06:03 PM - bcourt*

*- Blocks Refactor #869: convert RepoUnitAssociationManager.unassociate\_by\_criteria to use MongoEngine models when possible added*

### *#10 - 04/10/2015 07:29 PM - bcourt*

*- Description updated*

## *#11 - 04/10/2015 07:30 PM - bcourt*

*- Blocks Refactor #874: Convert pulp\_rpm to use MongoEngine Models added*

### *#12 - 04/10/2015 07:31 PM - bcourt*

*- Blocks Refactor #875: Convert pulp\_puppet to use MongoEngine models added*

### *#13 - 04/10/2015 07:32 PM - bcourt*

*- Blocks Refactor #876: Convert pulp\_ostree to use MongoEngine models added*

## *#14 - 04/10/2015 07:34 PM - bcourt*

*- Blocks Refactor #877: convert pulp\_python to use MongoEngine models added*

### *#15 - 04/10/2015 07:35 PM - bcourt*

*- Blocks Refactor #878: Convert pulp\_deb to use MongoEngine models added*

## *#16 - 04/10/2015 07:41 PM - bcourt*

*- Blocks Refactor #879: Deprecate old style of working with units added*

### *#17 - 04/10/2015 07:49 PM - bcourt*

*- Blocks Story #880: Remove the types.json method of specifying models added*

### *#18 - 04/10/2015 07:51 PM - bcourt*

*- Blocks deleted (Story #880: Remove the types.json method of specifying models)*

## *#19 - 04/10/2015 08:04 PM - bcourt*

*- Project changed from Pulp to Docker Support*

### *#20 - 04/24/2015 11:10 PM - bcourt*

*- Priority changed from Normal to High*

### *#21 - 05/08/2015 07:36 PM - bcourt*

*- Sprint Candidate set to Yes*

## *#22 - 05/08/2015 08:07 PM - bmbouter*

*- Groomed set to No*

## *#23 - 05/08/2015 08:23 PM - mhrivnak*

*- Blocks Task #967: Create a "manifest" model added*

### *#24 - 05/08/2015 08:23 PM - mhrivnak*

*- Groomed changed from No to Yes*

#### *#25 - 06/01/2015 04:33 PM - bcourt*

- *Status changed from NEW to POST*
- *Assignee set to bcourt*
- *Sprint/Milestone set to 16*
- *% Done changed from 0 to 100*

[https://github.com/pulp/pulp\\_docker/pull/70](https://github.com/pulp/pulp_docker/pull/70)

### *#26 - 06/05/2015 09:35 PM - bcourt*

*- Blocks Refactor #1037: Remove manual setting for repo.repo\_id added*

### *#27 - 06/08/2015 05:34 PM - bcourt*

*- Target Release - Docker set to 1.2.0*

## *#28 - 06/11/2015 03:17 PM - mhrivnak*

*- Blocks deleted (Task #967: Create a "manifest" model)*

### *#29 - 06/23/2015 11:54 PM - rbarlow*

*- Blocks Refactor #1080: Convert the DockerManifest model to use mongoengine model added*

### *#30 - 07/13/2015 04:53 PM - bmbouter*

*- Blocks deleted (Refactor #1080: Convert the DockerManifest model to use mongoengine model)*

## *#31 - 07/14/2015 06:04 PM - bcourt*

*- Status changed from POST to MODIFIED*

### *#32 - 11/05/2015 09:39 PM - rbarlow*

*- Has duplicate Refactor #1080: Convert the DockerManifest model to use mongoengine model added*

## *#33 - 11/05/2015 09:40 PM - rbarlow*

- *Status changed from MODIFIED to ASSIGNED*
- *Assignee changed from bcourt to rbarlow*
- *Sprint/Milestone deleted (16)*
- *% Done changed from 100 to 0*
- *Target Release Docker changed from 1.2.0 to master*

## *#34 - 11/12/2015 04:40 PM - rbarlow*

*- Blocks Task #1368: Include Pulp in the Fedora Project added*

### *#35 - 11/12/2015 05:14 PM - rbarlow*

*- Target Release - Docker changed from master to 2.0.0*

### *#36 - 12/01/2015 09:22 PM - rbarlow*

*- Status changed from ASSIGNED to POST*

### [https://github.com/pulp/pulp\\_docker/pull/111](https://github.com/pulp/pulp_docker/pull/111)

## *#37 - 12/11/2015 06:02 PM - rbarlow*

- *Status changed from POST to MODIFIED*
- *% Done changed from 0 to 100*

Applied in changeset [0b218b99221e56c2d8c668755902e6b3c517868d](https://pulp.plan.io/projects/pulp_docker/repository/pulp_docker/revisions/0b218b99221e56c2d8c668755902e6b3c517868d).

## *#38 - 01/29/2016 11:37 PM - rbarlow*

*- Blocks deleted (Task #1368: Include Pulp in the Fedora Project)*

## *#39 - 02/11/2016 09:16 PM - rbarlow*

*- Status changed from MODIFIED to 5*

### *#40 - 02/26/2016 12:15 AM - rbarlow*

*- Status changed from 5 to 6*

Docker is definitely using MongoEngine models now.

## *#41 - 03/23/2016 07:20 PM - dkliban@redhat.com*

*- Status changed from 6 to CLOSED - CURRENTRELEASE*

# *#43 - 04/15/2019 10:51 PM - bmbouter*

*- Tags Pulp 2 added*